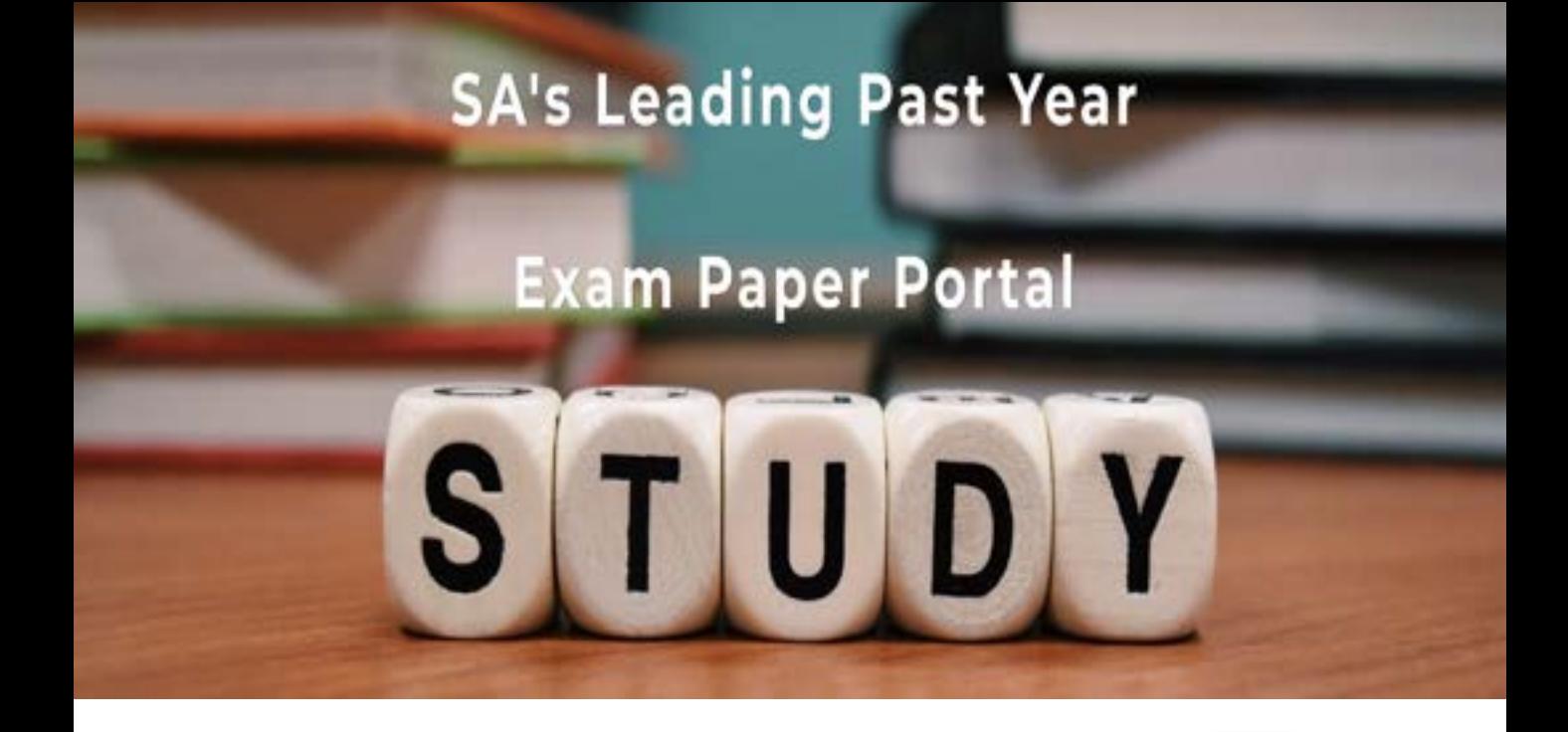

You have Downloaded, yet Another Great Resource to assist you with your Studies  $\odot$ 

Thank You for Supporting SA Exam Papers

Your Leading Past Year Exam Paper Resource Portal

Visit us @ www.saexampapers.co.za

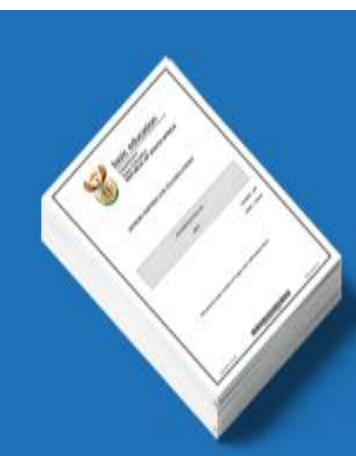

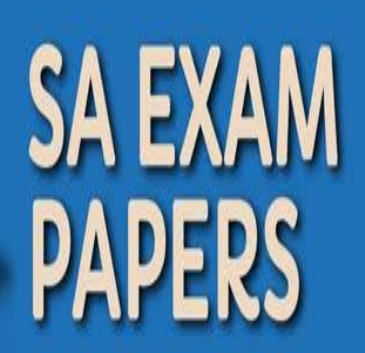

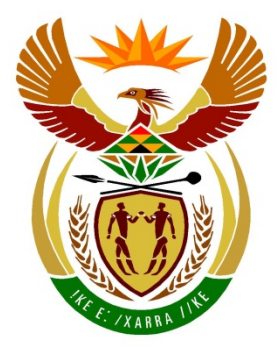

# basic education

Department: **Basic Education REPUBLIC OF SOUTH AFRICA** 

## **SENIORSERTIFIKAAT-EKSAMEN**

**INLIGTINGSTEGNOLOGIE V1**

**2017**

**PUNTE: 150**

**TYD: 3 uur**

**Hierdie vraestel bestaan uit 21 bladsye.**

*Kopiereg voorbehou Blaai om asseblief*

#### **INSTRUKSIES EN INLIGTING**

- 1. Hierdie vraestel is in DRIE afdelings ingedeel. Kandidate moet AL DRIE afdelings beantwoord.
- 2. Die duur van hierdie eksamen is drie uur. As gevolg van die aard van hierdie eksamen is dit belangrik om daarop te let dat jy nie toegelaat sal word om die eksamenlokaal voor die einde van die eksamensessie te verlaat nie.
- 3. Hierdie vraestel is opgestel met programmeringsterme wat nie programmeringstaal-spesifiek is nie (Delphi/Java (deur die Netbeans IDE te gebruik)).
- 4. Maak seker dat jy die vrae beantwoord volgens die spesifikasies wat in elke vraag gegee word. Punte sal volgens die voorgeskrewe vereistes toegeken word.
- 5. Beantwoord slegs wat in elke vraag gevra word. Byvoorbeeld, indien die vraag nie datavalidering vra nie, sal geen punte vir datavalidering toegeken word nie.
- 6. Jou programme moet op só 'n manier gekodeer word dat dit met enige data sal werk en nie net met die voorbeelddata wat voorsien is of enige data-uittreksels wat in die vraestel verskyn nie.
- 7. Roetines, soos soek, sorteer en seleksie, moet vanuit eerste beginsels ontwikkel word. Jy mag NIE die ingeboude funksies van 'n programmeringstaal vir enige van hierdie roetines gebruik NIE.
- 8. Alle datastrukture moet deur jou, die programmeerder, verklaar word, tensy die datastrukture voorsien word.
- 9. Jy moet jou werk gereeld stoor op die disket/CD/DVD/geheuestokkie wat aan jou gegee is, of op die skyfspasie wat vir hierdie eksamensessie aan jou toegeken is.
- 10. Maak seker dat jou eksamennommer as kommentaar verskyn in elke program wat jy kodeer, asook op elke gebeurtenis wat aangedui word.
- 11. Indien dit vereis word, druk die programmeringskode van al die programme/ klasse wat jy voltooi het. Jy sal ná die eksamensessie 'n halfuur tyd vir drukwerk gegee word.
- 12. Aan die einde van hierdie eksamensessie moet jy 'n disket/CD/DVD/ geheuestokkie inlewer met al jou werk daarop gestoor OF jy moet seker maak dat al jou werk op die skyfspasie gestoor is wat vir hierdie eksamensessie aan jou toegeken is. Maak seker dat al die lêers gelees kan word.

13. Die lêers wat jy benodig om hierdie vraestel te voltooi, is aan jou gegee op die disket/CD/DVD/geheuestokkie of op die skyfspasie wat aan jou toegeken is. Die lêers word in die vorm van wagwoordbeskermde, uitvoerbare lêers verskaf.

#### **LET WEL:**

- Delphi-kandidate moet die lêer **DelphiDataAFRJunie2017.exe** gebruik.
- Java-kandidate moet die lêer **JavaDataAFRJunie2017.exe** gebruik.

Doen die volgende:

- Dubbelklik op die wagwoordbeskermde uitvoerbare lêer.
- Klik op die 'Extract'-knoppie.
- Sleutel die volgende wagwoord in: **AiR%\$Port**

Nadat dit onttrek ('extracted') is, sal die volgende lys met lêers in die lêergids **DelphiDataAFRJunie2017/JavaDataAFRJunie2017** beskikbaar wees:

#### **Vraag1: Vraag1:**

Goud.jpg NieLidNie.jpg Platinum.jpg Silwer.jpg Vraag1\_P.dpr Vraag1\_P.dprj Vraag1\_P.res Vraag1\_U.dfm Vraag1\_U.pas

### **DELPHI-LÊERS JAVA(NETBEANS)-LÊERS**

Goud.jpg NieLidNie.jpg Platinum.jpg Silwer.jpg Vraag1.form Vraag1.java

#### **Vraag2: Vraag2:**

DataV2.txt Vlug.java Vraag2.form Vraag2.java

#### **Vraag3: Vraag3:**

DataV2.txt Vlug\_U.pas Vraag2\_P.dpr Vraag2\_P.dprj Vraag2\_P.res Vraag2\_U.dfm Vraag2\_U.pas

Vraag3\_P.dpr Vraag3\_P.dprj Vraag3\_P.res Vraag3\_U.dfm Vraag3\_U.pas

Vraag3.form Vraag3.java VulSkikkings.java

### **SCENARIO**

'n Aantal verskillende sagtewareprogramme word by 'n lughawe gebruik om die personeel te help om besonderhede van vlugte en passasiers te bevestig en te valideer.

#### **AFDELING A**

#### **VRAAG 1: ALGEMENE PROGRAMMERINGSVAARDIGHEDE**

'n Sagtewareprogram word deur die lugredery gebruik om die aanvanklike registrasieinligting van 'n passasier vas te lê. Hierdie inligting word gebruik om die passasier se profiel op te dateer en om die lugredery te help met die spyseniering vir die passasiers aan boord.

#### **INSTRUKSIES:**

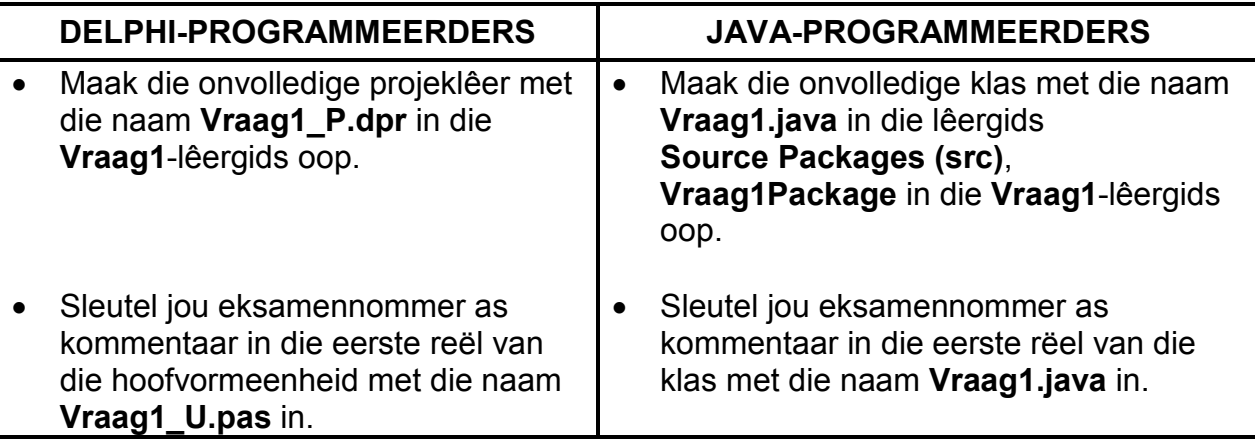

Doen die volgende:

- Kompileer en voer die program uit. Die grafiese gebruikerskoppelvlak (GGK/'GUI') vertoon vyf afdelings met die naam Vraag 1\_1 tot Vraag 1\_5. Die program het tans geen funksionaliteit nie.
- Voltooi die kode vir die program, soos beskryf in VRAAG 1.1 tot VRAAG 1.5 op die volgende bladsy.

Voorbeeld van grafiese gebruikerskoppelvlak (GGK/'GUI'):

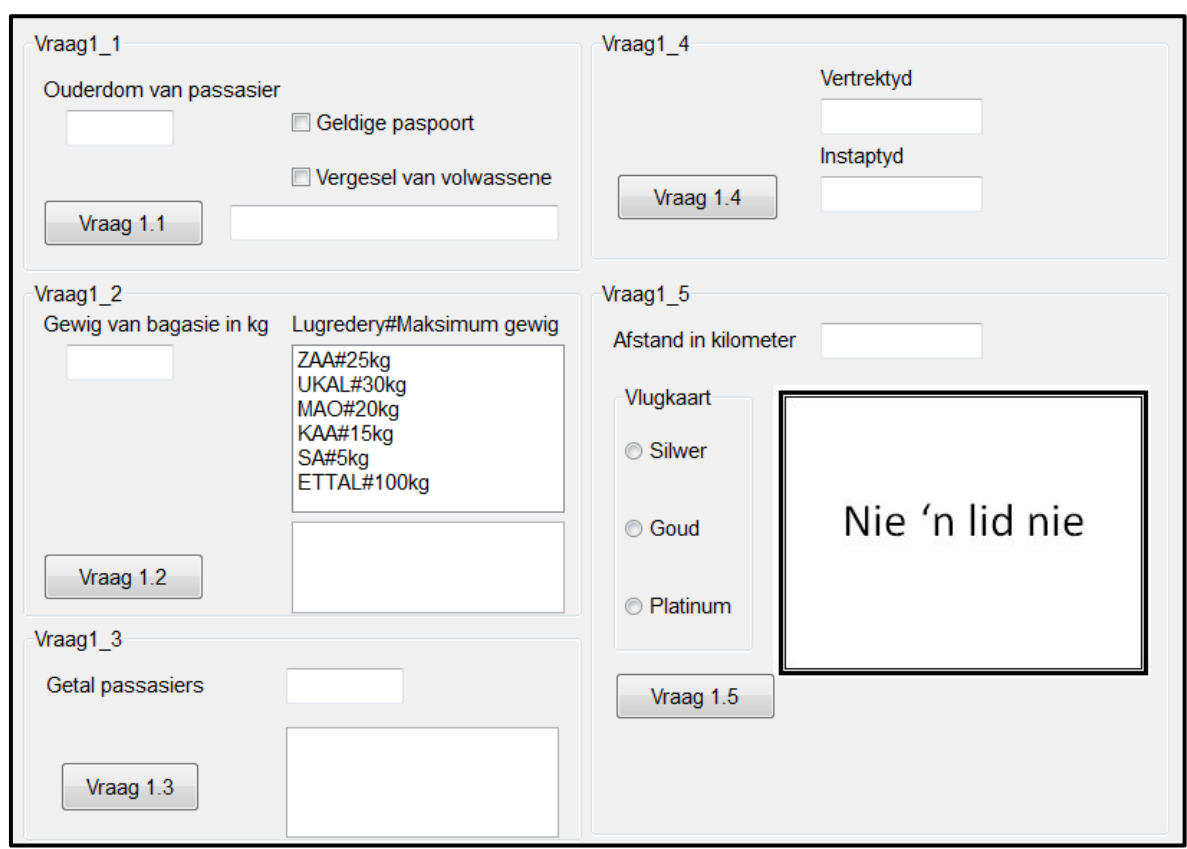

1.1 Vir die doel van hierdie vraag kan jy aanneem dat alle passasiers op internasionale vlugte reis. Passasiers op internasionale vlugte moet 'n geldige paspoort hê en passasiers jonger as 16 jaar moet van 'n volwassene vergesel word.

> Skryf kode om die passasier se ouderdom uit die teksblokkie ('text box') wat verskaf is, te verkry, te toets of die korrekte kontroleblokkies ('check boxes') afgemerk is en 'n geskikte boodskap te vertoon wat aandui of daar bevestig is dat die passasier mag instap ('board'), of nie.

> Voorbeeld van afvoer indien die passasier 23 jaar oud is en 'n geldige paspoort het:

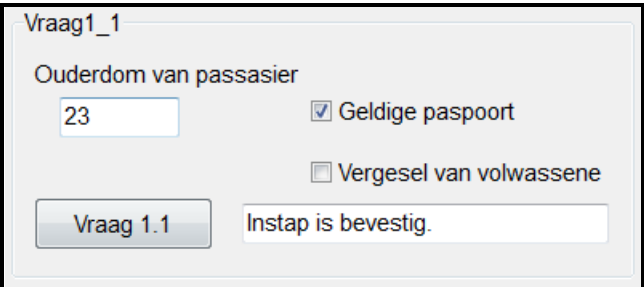

Voorbeeld van afvoer indien die passasier 14 jaar oud is en 'n geldige paspoort het, maar nie van 'n volwassene vergesel word nie:

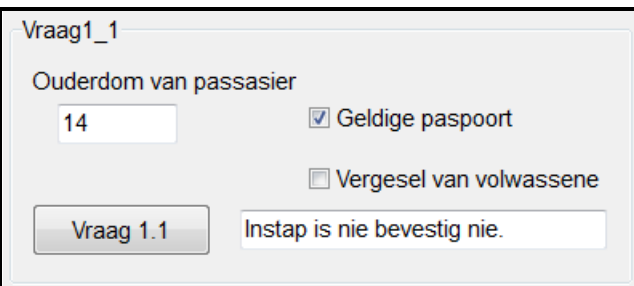

Voorbeeld van afvoer indien die passasier 14 jaar oud is, 'n geldige paspoort het en van 'n volwassene vergesel word:

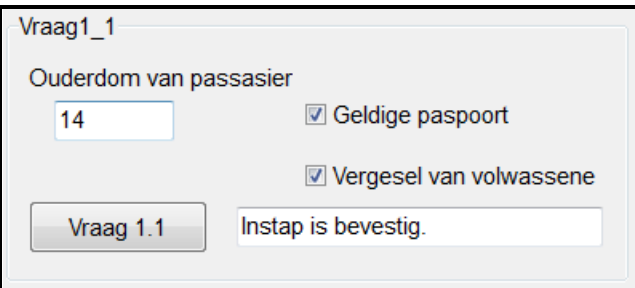

1.2 'n Lysblokkie ('list box') met die name van verskillende lugrederye en die maksimum bagasiegewig wat per passasier toegelaat word, is voorsien. Die formaat van die teks in die lysblokkie is soos volg:

#### **<naam van lugredery>#<maksimum gewig>kg**

'n Bedrag van R50,00 per kilogram moet betaal word indien die passasier se bagasiegewig die maksimum gewig wat die lugredery spesifiseer, oorskry. Die bedrag wat per kilogram betaal moet word, is as 'n konstante verklaar in die kode wat verskaf is.

Skryf kode om die volgende te doen:

- Verkry die passasier se bagasiegewig uit die teksblokkie ('text box') en die maksimum bagasiegewig wat vir die lugredery wat in die lysblokkie ('list box') gekies is, toegelaat word.
- Gebruik die inligting wat verkry is om die oortollige gewig, indien enige, te bereken.
- Gebruik die konstante veranderlike en die oortollige gewig wat bereken is om die koste van die oortollige gewig van die passasier se bagasie te bepaal.
- Vertoon die oortollige gewig en die koste van die oortollige gewig. Die koste moet tot 'n geldeenheid met TWEE desimale plekke geformateer word.

(7)

Voorbeeld van afvoer indien die passasier se bagasie 35,89 kg (35.89kg) weeg en UKAL-lugredery in die lysblokkie ('list box') geselekteer is:

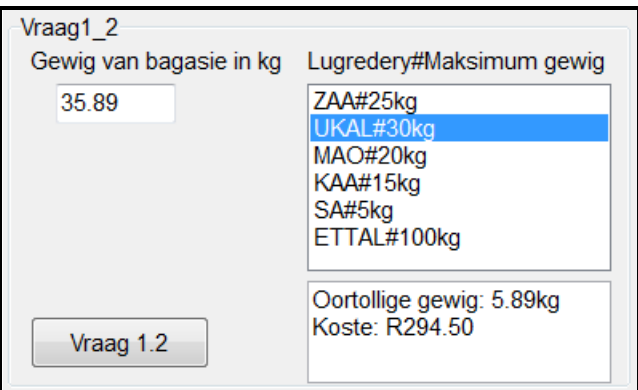

Voorbeeld van afvoer indien die passasier se bagasie 12,5 kg (12.5kg) weeg en KAA-lugredery in die lysblokkie ('list box') geselekteer is:

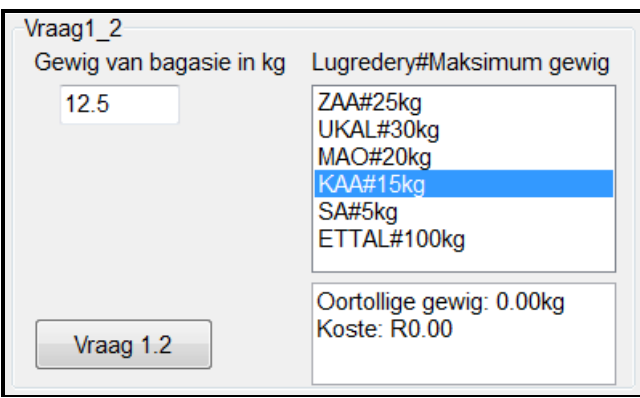

1.3 Die vlugspysenieringsmaatskappy berei passasiers se etes vooraf om etes vir die getal passasiers op die vlug te verskaf. Die ete-opsies is vegetaries en nie-vegetaries. Die standaardbeleid van die spysenieringsmaatskappy is om een derde vegetariese etes en twee derdes nie-vegetariese etes te berei. Indien die getal passasiers nie presies in drie dele verdeel kan word nie, moet die oorblywende getal voorbereide etes, nadat dit deur drie gedeel is, nie-vegetaries wees.

Skryf kode om die volgende te doen:

- Verkry die getal passasiers uit die teksblokkie ('text box') wat verskaf is.
- Bepaal en vertoon die getal vegetariese etes en die getal nie-vegetariese etes wat vir die passasiers berei moet word.

(10)

Voorbeeld van afvoer indien daar 180 passasiers is:

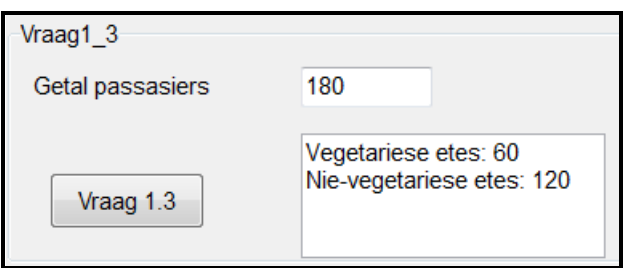

Voorbeeld van afvoer indien daar 242 passasiers is:

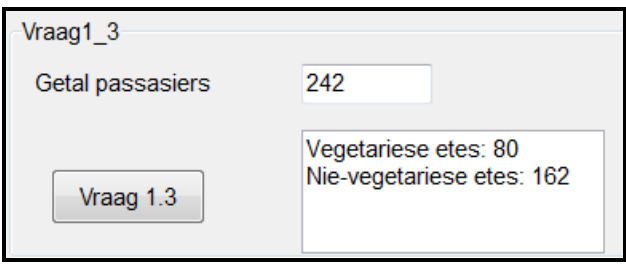

1.4 Die instaptyd van vlugte is vyf-en-dertig minute voor die vertrektyd. Die gebruiker moet die vertrektyd in die formaat <uur>h<minuut> insleutel.

Skryf kode om die volgende te doen:

- Verkry die vertrektyd uit die teksblokkie ('text box') wat verskaf is.
- Valideer die vertrektyd om seker te maak dat die volgende geld:
	- o Die formaat moet **<uur>h<minuut>** wees.
	- o Die uur-waarde moet minder as of gelyk aan 23 wees en moet uit twee syfers bestaan.
	- o Die minuut-waarde moet minder as of gelyk aan 59 wees en moet uit twee syfers bestaan.
- Indien die vertrektyd ongeldig is, gebruik 'n dialoogblokkie ('dialog box') om 'n geskikte boodskap te vertoon en maak die teksblokkie ('text box') vir vertrektyd leeg.
- Indien die vertrektyd geldig is, bereken en vertoon die instaptyd in die teksblokkie ('text box') wat voorsien is.

Voorbeeld van afvoer indien die vertrektyd 14h40 is:

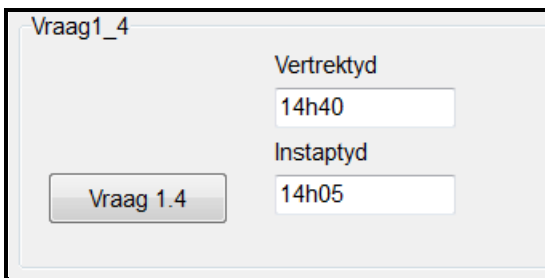

Voorbeeld van afvoer indien die vertrektyd 17h15 is:

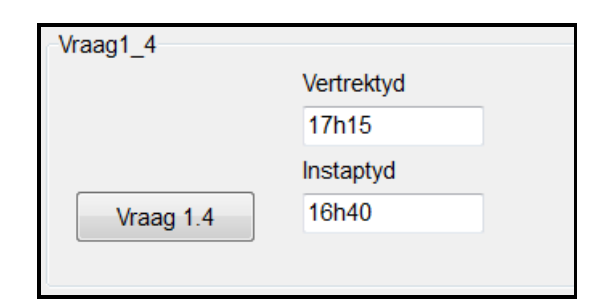

Voorbeeld van afvoer indien die vertrektyd ongeldig is of in die verkeerde formaat ingesleutel is, byvoorbeeld 15:67:

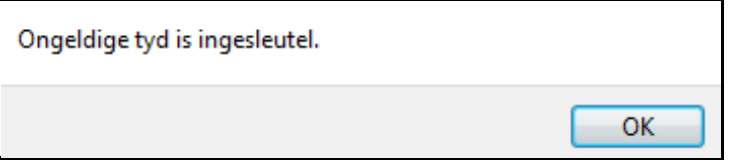

1.5 'n Passasier wat 'n vlugkaart ('flyer card') het, kan punte verdien, afhangend van die afstand wat gereis is en of die passasier 'n silwer-, goue of platinumkaart het. Die lys voordele vir elke tipe vlugkaart word as aparte prentlêers ('image files') gestoor. Die name van die prentlêers is **Silwer.jpg**, **Goud.jpg**, **Platinum.jpg** en **NieLidNie.jpg**. Die verstekprentlêer, **NieLidNie.jpg**, word in die prentkomponent ('image component') wat verskaf is, vertoon.

Skryf kode om die volgende te doen:

- Verkry die afstand wat gereis is, uit die teksblokkie ('text box') wat verskaf is.
- Selekteer die tipe vlugkaart uit die radioknoppies ('radio buttons') wat verskaf is.
- Vertoon die ooreenstemmende prentlêer vir die vlugkaart wat geselekteer is.
- Bereken die punte wat verdien is, soos volg:
	- o Alle passasiers met kaarte sal een punt verdien vir elke 1,6 kilometer gereis.
	- $\circ$  Passasiers met goue kaarte sal addisionele bonuspunte verdien, wat as 15% van die afstand wat gereis is, bereken word.
	- o Passasiers met platinumkaarte sal addisionele bonuspunte verdien, wat as 20% van die afstand wat gereis is, bereken word.
	- $\circ$  Die totale punte moet tot die naaste heelgetal na onder afgerond word.
- Die paneel met die naam **pnlPunte** moet vertoon word indien 'n kaart geselekteer is. Die totale punte wat verdien is, moet in hierdie paneel vertoon word.

(17)

Voorbeeld van afvoer indien die afstand 1 233 kilometer is en die passasier 'n silwervlugkaart het:

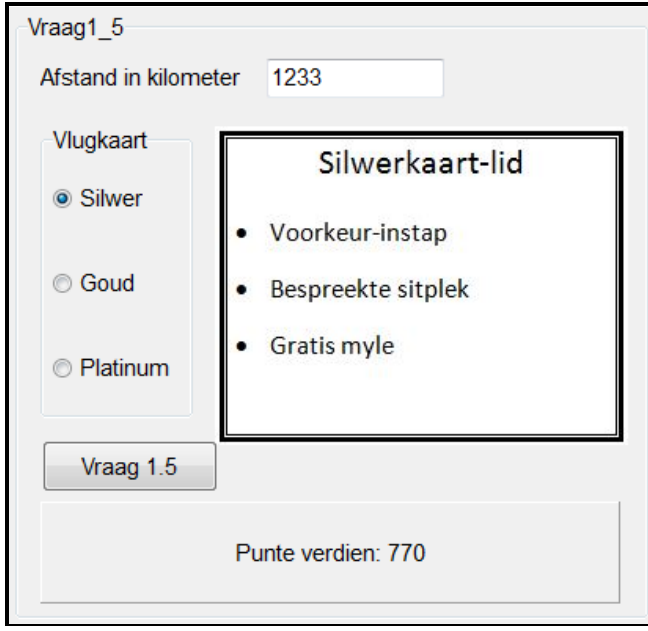

Voorbeeld van afvoer indien die afstand 1 560 kilometer is en die passasier 'n goue vlugkaart het:

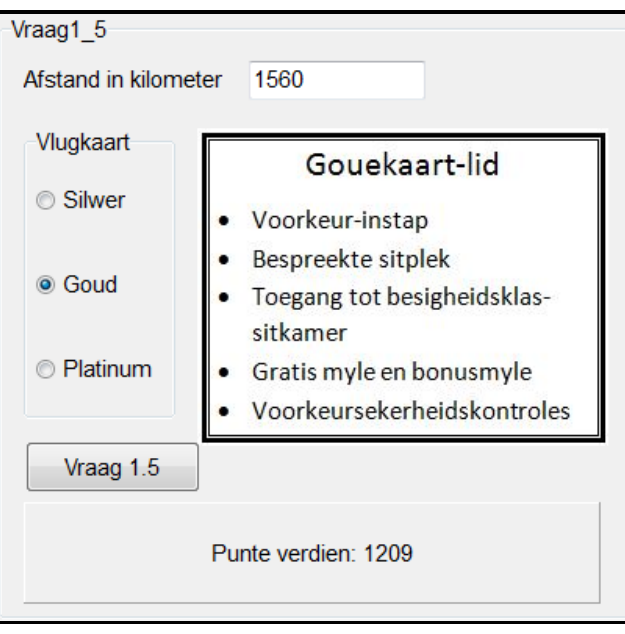

(11)

- Sleutel jou eksamennommer as kommentaar in die eerste reël van die programlêer in.
- Stoor jou program.
- Maak 'n drukstuk van die kode indien dit vereis word.

### **TOTAAL AFDELING A: 50**

#### **AFDELING B**

#### **VRAAG 2: OBJEK-GEÖRIENTEERDE PROGRAMMERING**

Lugrederye stoor besonderhede van vlugte en passasiers om personeel te help om inligting onmiddellik te verifieer.

Doen die volgende:

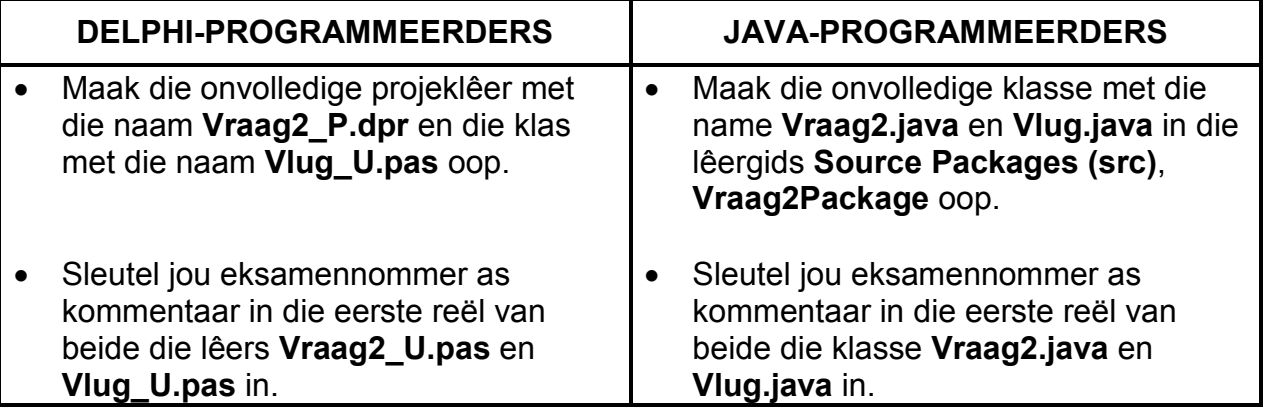

- Voltooi die kode vir hierdie program soos in VRAAG 2.1 en VRAAG 2.2 hieronder gespesifiseer word.
- 2.1 'n Gedeeltelik voltooide objekklas met die naam **TVlug/Vlug** is verskaf. Dit bevat die attribute van 'n vlug en die kode vir een metode.

Voltooi die kode in die gegewe vlugklas met die naam **TVlug/Vlug**, soos beskryf in VRAAG 2.1.1 tot VRAAG 2.1.6 wat volg.

Die tabel hieronder bevat beskrywings van die attribute van 'n vlugobjek.

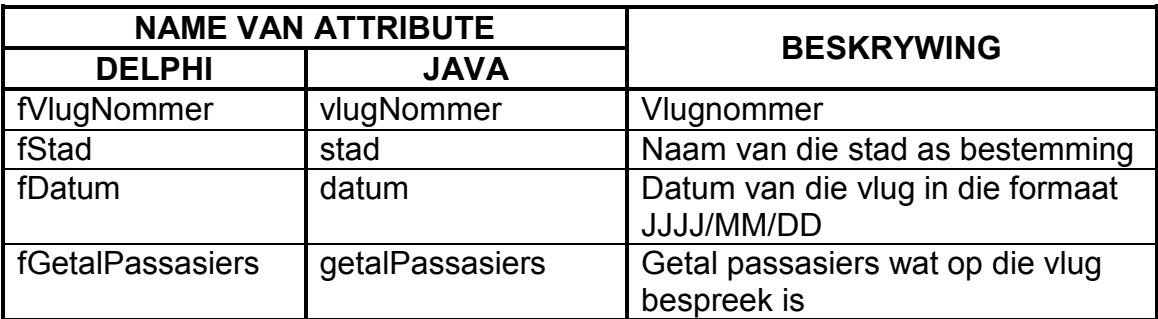

- 2.1.1 Skryf kode vir 'n konstruktor om die volgende te doen:
	- Ontvang die vlugnommer, stad van bestemming en datum van die vlug as parameters.
	- Ken die betrokke parameterwaardes aan die onderskeie attribute toe.
	- Roep die gegewe **setGetalPassasiers**-metode om die **fGetalPassasiers/getalPassasiers**-attribuut op 0 te stel. (5)
	- 2.1.2 Skryf toegangsmetodes ('accessor methods') vir die **fVlugNommer/ vlugNommer**- en **fGetalPassasiers/getalPassasiers**-attribuut. (4)
	- 2.1.3 Skryf 'n metode met die naam **vermeerderPassasiers** om die attribuut vir die getal passasiers met 1 te vermeerder. (2)
	- 2.1.4 Skryf 'n metode met die naam **berekenPersBespreek** wat die maksimum getal passasiers vir die vlug as 'n parameter sal ontvang en die persentasie sitplekke wat bespreek is, sal bereken en terugstuur.

Gebruik die formule:

passasiers bespreek / maksimum passasiers \* 100 (4)

2.1.5 Skryf 'n **toString**-metode om die besonderhede van 'n vlug in die volgende formaat te vertoon:

```
Vlugnommer: <vlugnommer> 
Bestemming: <stad>
Vertrekdatum: <datum>
Getal passasiers bespreek: <getal passasiers bespreek>
```
Voorbeeld van afvoer:

Vlugnommer: SA528 Bestemming: Johannesburg Vertrekdatum: 2017-07-22 Getal passasiers bespreek: 13

(5)

*Kopiereg is voorbehou Blaai om asseblief*

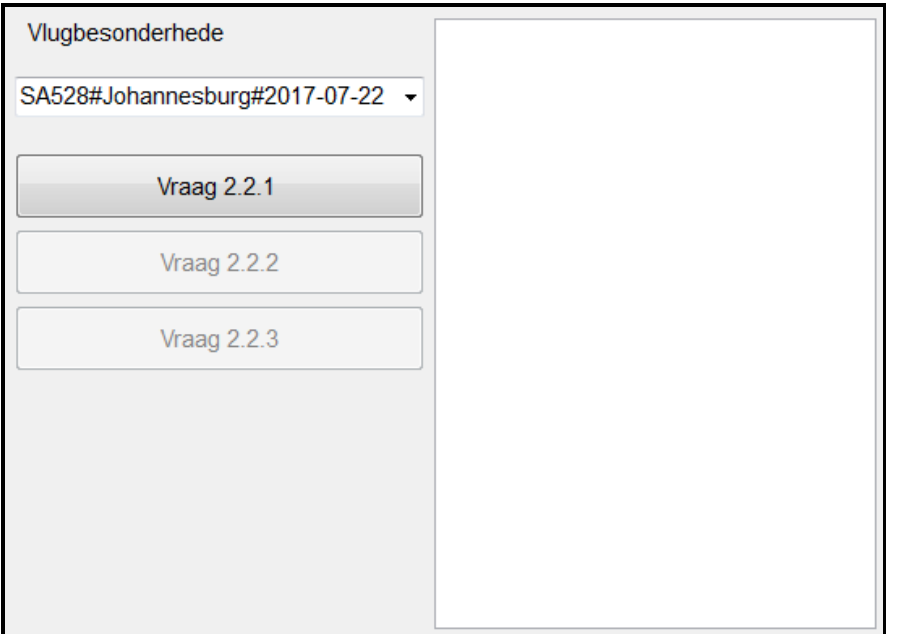

#### **Data wat voorsien is:**

'n Tekslêer met die naam **DataV2.txt** is voorsien. Elke teksreël in die lêer bevat data van 'n passasier wat vir 'n vlug bespreek is, in die volgende formaat:

```
<vlugnommer>-<passasier se nommer>vier spasies<passasier se naam>
```
Voorbeeld van die eerste ses teksreëls wat in die tekslêer gestoor is:

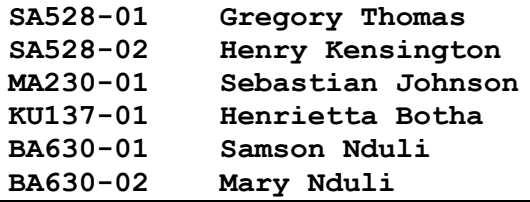

Die data in die eerste twee teksreëls kan soos volg geïnterpreteer word:

- **Reël 1:** Op vlug **SA528** is **Gregory Thomas** die naam van passasier nommer **1**.
- **Reël 2:** Op vlug **SA528** is **Henry Kensington** die naam van passasier nommer **2**.

Doen die volgende om die kode vir die knoppies in die hoofvormeenheid (Delphi)/GGK('GUI')-klas (Java) te voltooi, soos hieronder beskryf.

**LET WEL:** Die objek **objVlug** is in die program verklaar.

#### 2.2.1 **Knoppie [Vraag 2.2.1]**

'n Kombinasieblokkie ('combo box') wat die besonderhede van die verskillende vlugte bevat, is gegee.

Die inhoud van die kombinasieblokkie ('combo box') is soos volg:

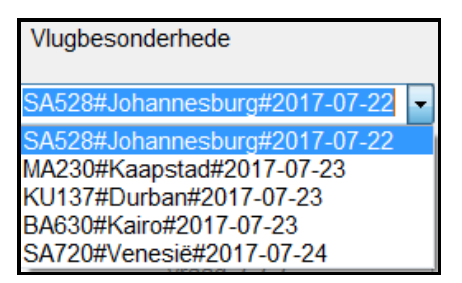

Die formaat van elke teksreël in die kombinasieblokkie ('combo box') is soos volg:

**<vlugnommer>#<stad van bestemming>#<datum van vlug>**

Die data in die eerste reël van die kombinasieblokkie ('combo box') kan soos volg geïnterpreteer word:

#### **Reël 1:** Vlug **SA528** na **Johannesburg** sal op **2017-07-22** vertrek.

Die gebruiker moet 'n vlug uit die kombinasieblokkie ('combo box') selekteer.

Skryf kode om die volgende te doen:

- Gebruik geselekteerde vlugbesonderhede om die objek **objVlug**  te instansieer.
- Aktiveer die knoppies vir VRAAG 2.2.2 en VRAAG 2.2.3.
- Vertoon 'n boodskap wat aandui dat die vlugobjek geïnstansieer is.

Voorbeeld van afvoer:

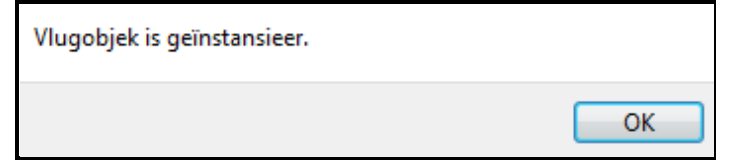

(12)

#### 2.2.2 **Knoppie [Vraag 2.2.2]**

Skryf kode om die volgende te doen:

- Kontroleer of die **DataV2.txt**-tekslêer bestaan, of nie.
- Indien die tekslêer NIE bestaan NIE, vertoon 'n gepaste boodskap en maak die program toe.
- Doen die volgende indien die tekslêer bestaan:
	- o Laat loop met 'n lus deur die lêer.

Lees 'n teksreël (passasier se besonderhede) in die lêer.

Indien die passasier wat in die lêer gelees is, op die geselekteerde vlug is:

- Vertoon die teksreël soos wat dit in die tekslêer gelees is.
- Gebruik die **vermeerderPassasiers**-metode om die getal passasiers op te dateer.
- o Gebruik die **toString**-metode om die opgedateerde inligting van die vlug te vertoon.

Voorbeeld van afvoer van vlug MA230 na Kaapstad:

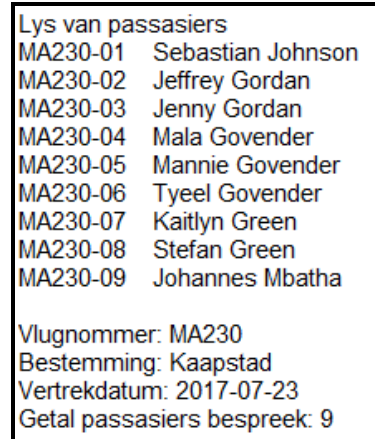

(15)

#### 2.2.3 **Knoppie [Vraag 2.2.3]**

Gebruik 'n dialoogblokkie ('dialog box') om die gebruiker te vra om die maksimum getal passasiers vir die vlug in te sleutel. Gebruik die **berekenPersBespreek**-metode om die persentasie sitplekke wat vir die vlug bespreek is, te bepaal. Vertoon 'n geskikte boodskap indien die vlug vol bespreek is, byvoorbeeld:

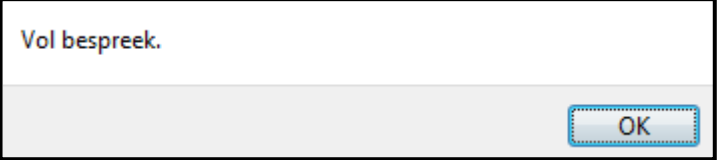

Indien die vlug NIE vol bespreek is NIE, vertoon die besprekingspersentasie tot EEN desimale plek en gebruik 'n dialoogblokkie ('dialog box') om die naam van 'n nuwe passasier in te sleutel. Die nuwe passasier se besonderhede moet in die tekslêer gestoor word en die getal passasiers wat bespreek is, moet opgedateer word. Die opgedateerde inligting moet in die afvoerarea vertoon word.

Die formaat van al die reëls in die tekslêer **DataV2.txt** moet soos volg wees:

**<vlugnommer>-<passasiernommer>4 spasies<passasier se naam>**

**LET WEL:** Die eerste passasier op 'n vlug se nommer is 01, die tweede passasier se nommer is 02, ensovoorts.

Voorbeeld van toevoer van die gebruiker en afvoer indien vlug MA230 geselekteer is, die maksimum getal passasiers 50 is en die vlug nie vol bespreek is nie. Graham Barkley word as 'n passasier by die vlug gevoeg:

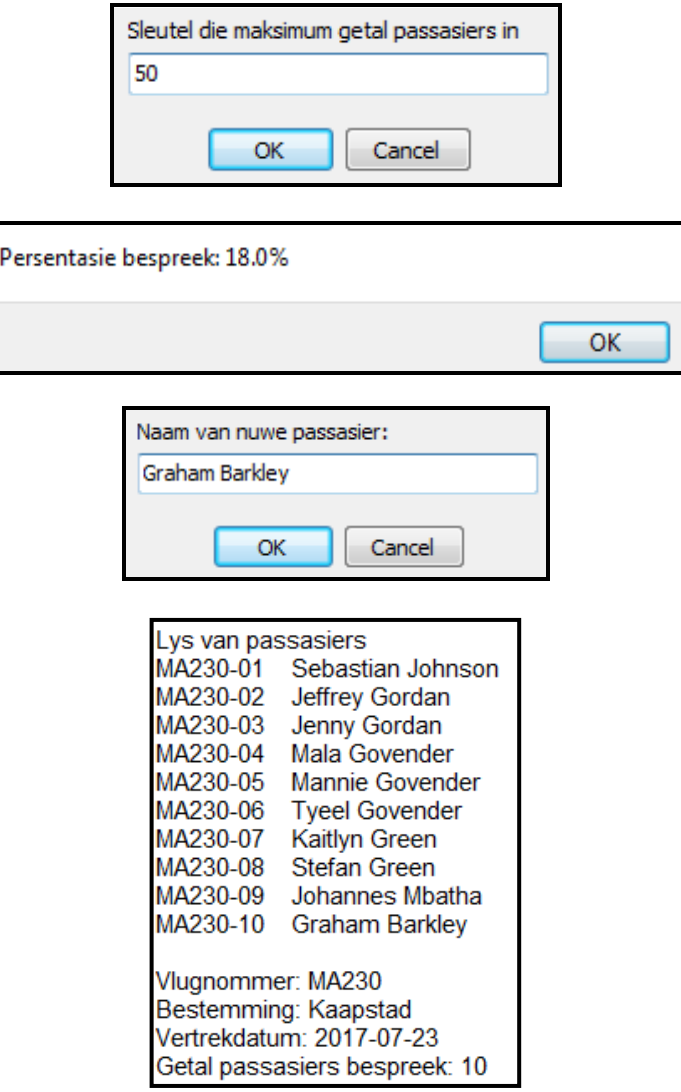

(13)

- Sleutel jou eksamennommer as kommentaar in die eerste reël van die klas en die vorm in.
- Stoor jou program.
- Druk die kode van beide die klas en die vorm, indien dit vereis word.

#### **TOTAAL AFDELING B: 60**

#### **AFDELING C**

#### **VRAAG 3: PROBLEEMOPLOSSINGSPROGRAMMERING**

Die nuwe lugrederymaatskappy, Soaring Eagles, wil die intekenproses van hulle passasiers optimaliseer. Die getal toonbanke wat oopgemaak en deur hulle personeel beman sal word, hang af van die getal kliënte wat in die ry staan. Indien 'n vlug vertraag word, sal die passasiers wat op die vertraagde vlug bespreek is, gevra word om in 'n ry by 'n aparte toonbank te staan.

Doen die volgende:

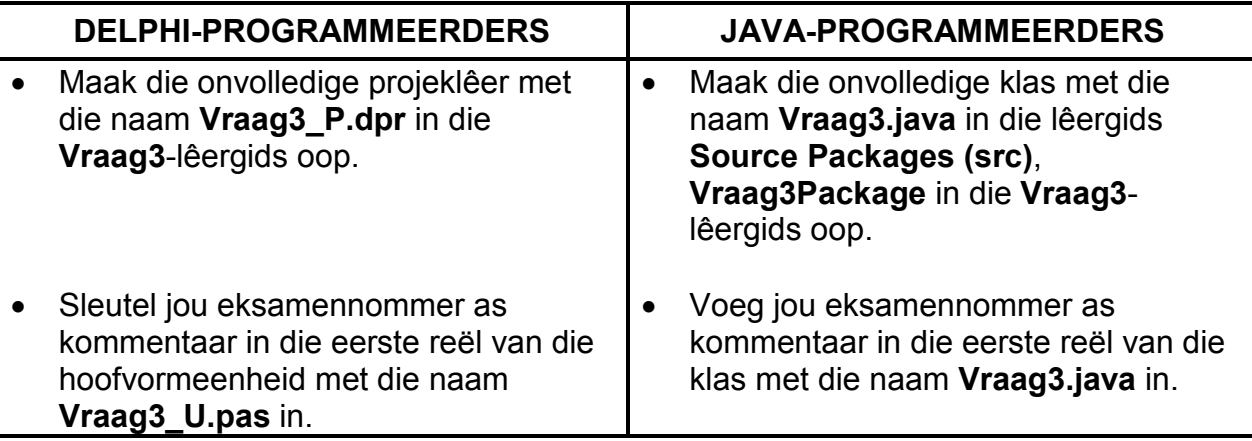

Lees die volgende afdelings voordat jy die oplossing aanpak:

- GGK ('GUI') en data wat voorsien is
- **Programvereistes**
- Puntetoekenning

#### **LET WEL:**

- Jy mag NIE die data wat voorsien is, per hand verander NIE. Kode moet bygevoeg word om die data wat voorsien is, volgens die vereistes te manipuleer.
- Die gebruik van goeie programmeringstegnieke en modulêre ontwerp moet in die ontwerp en kodering van jou oplossing toegepas word.

#### **Grafiese gebruikerskoppelvlak (GGK/'GUI') wat voorsien is:**

Die GGK ('GUI') wat voorsien is, bevat komponente vir gebeurtenisse wat moet plaasvind.

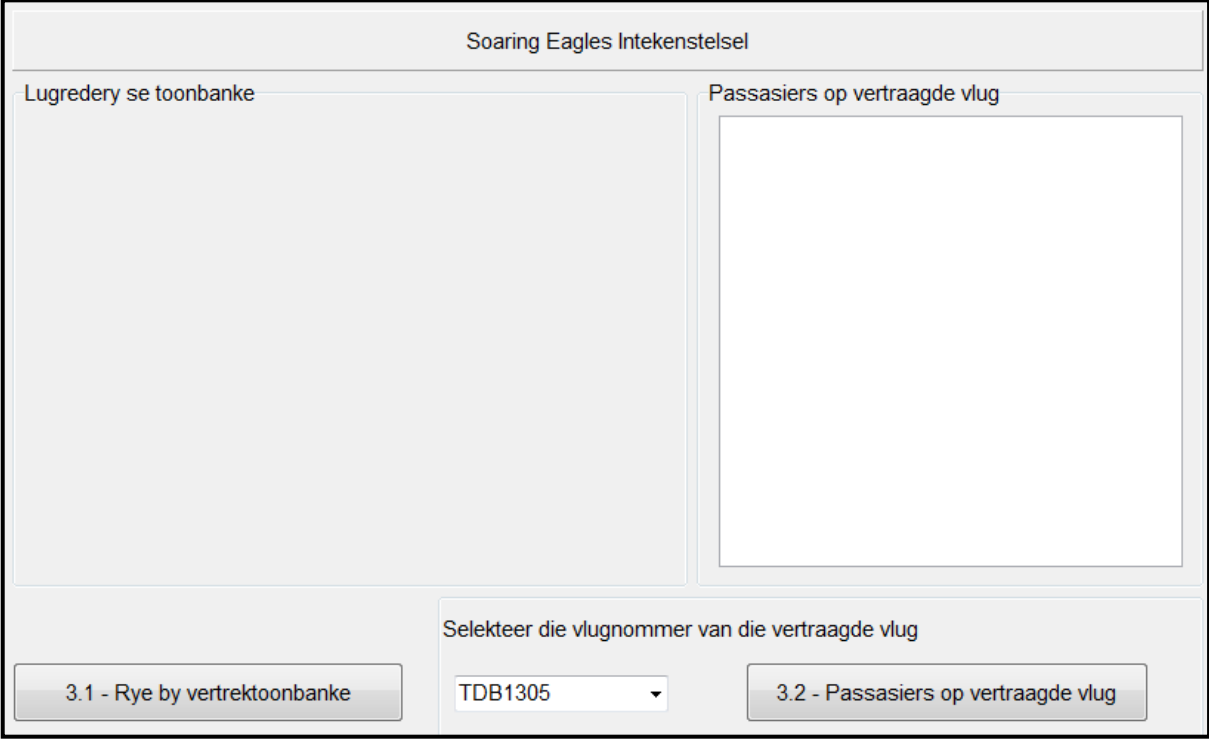

Gebruik die programvereistes in die vrae wat volg om op 'n geskikte komponent te besluit om in die afvoerarea met die opskrif **Lugredery se toonbanke** in die GGK ('GUI') te plaas.

#### **Data wat voorsien is:**

'n Eendimensionele skikking met die naam **arrPassasiers** is verklaar en sal die besonderhede van passasiers wat hulle instapkaarte ('boarding passes') by die vertrektoonbanke by die lughawe moet afhaal, bevat. Kode wat voorsien is, sal die **arrPassasiers**-skikking vul met 'n onbekende aantal elemente wat uit die **arrPosPassasiers**-skikking verkry word wanneer die program uitgevoer word. Die aantal elemente wat aan die **arrPassasiers**-skikking toegeken word, sal in die reeks van 1 tot 35 wees en sal willekeurig bepaal word.

Jy moet die **arrPassasiers**-skikking in jou kode gebruik.

Die formaat van die data in die **arrPassasiers**-skikking is soos volg:

(B – besigheidsklas of E – ekonomiese klas), die posisie van die passasier in die ry (begin by 01) en die vlugnommer, soos hieronder getoon:

```
<Passasier se klas><posisie van passasier in die ry>;<vlugnommer>
```
Voorbeeld van inligting van passasiers in die **arrPassasiers**-skikking:

**E01;TDB2506 B02;TDB2506 E01;TDB1305**

'n Tweedimensionele skikking met die naam **arrGrid** met nege rye en vier kolomme is verklaar. In jou oplossing sal hierdie skikking nie noodwendig 36 elemente bevat nie aangesien die getal passasiers wat in die **arrPassasiers**-skikking voorkom, die getal elemente wat in die **arrGrid**-skikking voorkom, sal bepaal.

#### **Programvereistes:**

#### 3.1 **Knoppie [3.1 – Rye by vertrektoonbanke]**

Die program moet die passasiers wat vir hulle instapkaarte wag (wat in die **arrPassasiers**-skikking voorkom), in rye by die vertrektoonbanke plaas. Die getal passasiers wat in die **arrPassasiers**-skikking voorkom, bepaal die getal vertrektoonbanke wat oop is deur die volgende kriteria te gebruik:

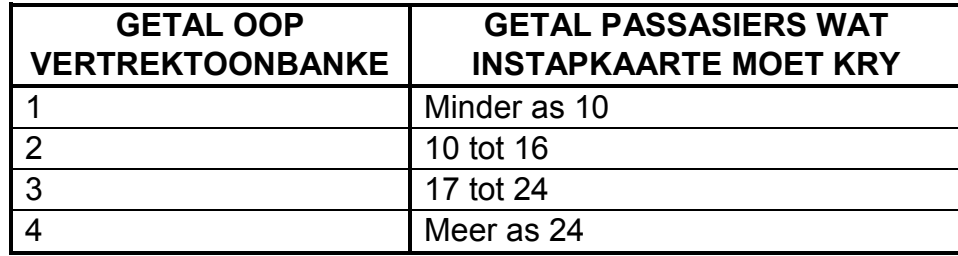

Doen die volgende:

- Gebruik die **arrGrid** tweedimensionele skikking om die vertrektoonbanke wat oop is en passasiers wat aan hierdie toonbanke toegeken is, voor te stel. Passasiers moet soos volg aan toonbanke toegeken word:
	- o Besigheidsklas-passasiers moet eerste in die rye by die vertrektoonbanke geplaas word, gevolg deur ekonomieseklaspassasiers.
	- o Die passasiers moet so gelykop as moontlik onder die rye by die vertrektoonbanke verdeel word, soos in die voorbeelde van afvoer wat volg, getoon word.
- Vertoon geskikte opskrifte vir die vertrektoonbanke.
- Vertoon die klas en nommer van die passasiers.

Voorbeeld van afvoer indien 16 passasiers wag om instapkaarte te kry:

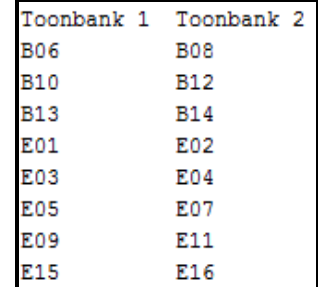

Voorbeeld van afvoer indien 33 passasiers wag om instapkaarte te kry:

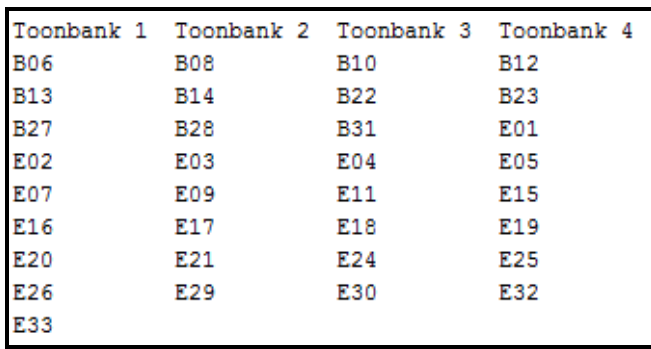

#### **LET WEL:** Die afvoer word bepaal deur die getal elemente wat die **arrPassasiers**-skikking bevat.

#### 3.2 **Knoppie [3.2 – Passasiers op vertraagde vlug]**

Indien 'n vlug vertraag is, moet die passasiers wat op die vertraagde vlug bespreek is, uit die rye by die oop vertrektoonbanke verwyder word en in 'n ry by 'n aparte toonbank geplaas word. 'n Kombinasieblokkie ('combo box') met vlugnommers word verskaf om die vlugnommer van 'n vertraagde vlug te kies.

Die gebruiker moet die vertraagde vlug selekteer en op die VRAAG 3.2 knoppie klik.

Die program moet die volgende doen:

- Verwyder die inligting van al die passasiers wat op die vertraagde vlug bespreek is, uit die rye by die vertrektoonbanke en vertoon hulle besonderhede in die afvoerarea wat verskaf is.
- Dateer die rye wat by die vertrektoonbanke vertoon word, op. Die passasiers by die vertrektoonbanke moet steeds gelykop onder die toonbanke verdeel wees; eers die besigheids- en dan die ekonomieseklaspassasiers.

Voorbeeld van afvoer indien vlug TDB2506 uit die kombinasieblokkie ('combo box') as vertraagde vlug gekies is en die **arrPassasiers**-skikking 33 elemente bevat:

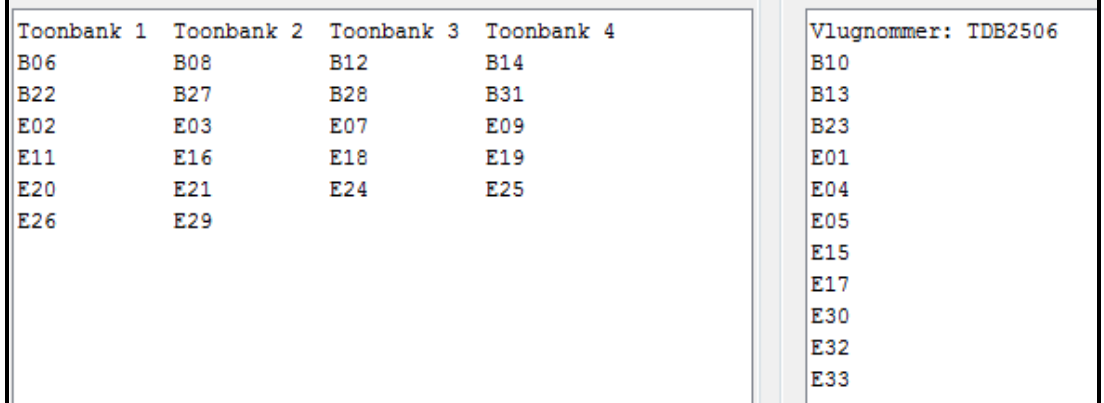

#### **Puntetoekenning:**

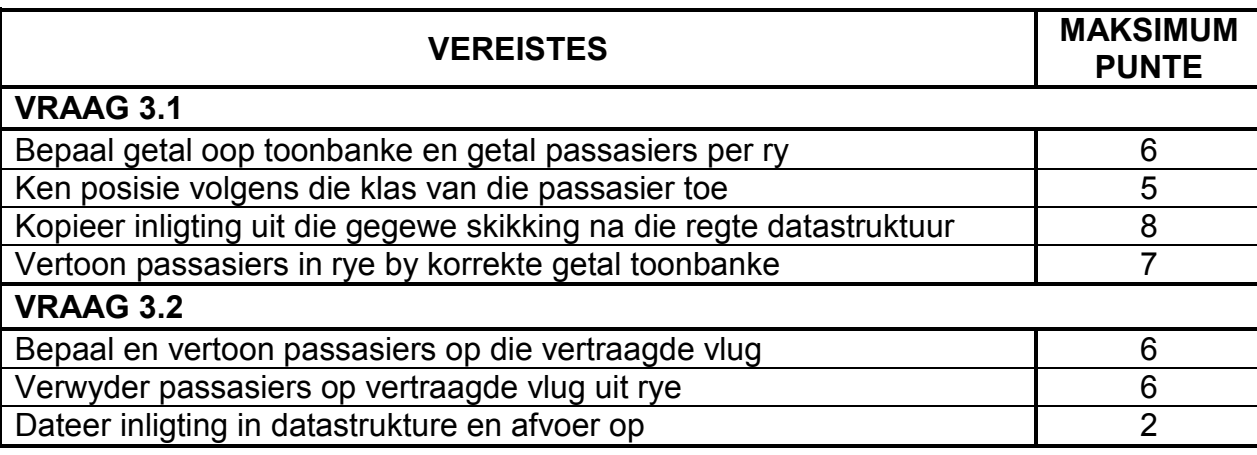

• Sleutel jou eksamennommer as kommentaar in die eerste reël van die programlêer in.

• Stoor jou program.

• Maak 'n drukstuk van die kode indien dit vereis word.

#### **TOTAAL AFDELING C: GROOTTOTAAL: 40 150**